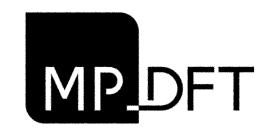

Ministério Público do Distrito Federal e Territórios

## Formulário de Recurso Processo Seletivo de Nível Superior 2013

## Orientações:

- 1. Use 1 (uma) folha para cada questão.
- 2. Caso falte espaço para a argumentação, utilize o verso do formulário.

3. A alteração de gabarito ou a anulação da questão será publicada no site www.mpdft.gov.br.

4. Anulada a questão, os pontos serão atribuídos a todos os candidatos.

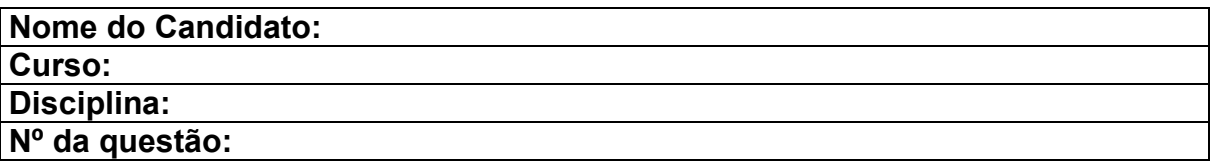

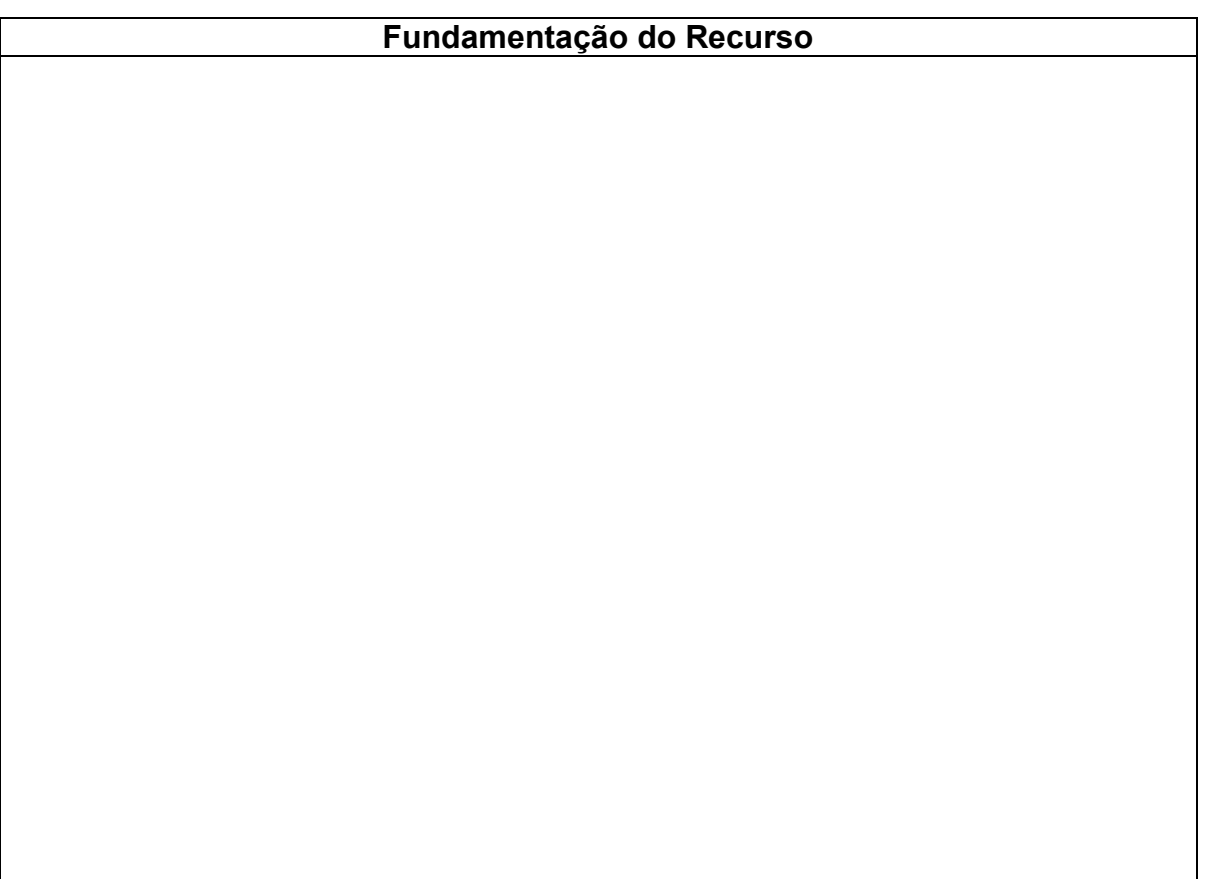